# Storytelling for very young learners of English

#### Ika Lestari Damayanti, S.Pd., M.A.

### Introduction

The horn on the bus goes ...
The horn on the car goes ...
The horn on the truck goes ...
The bell on the bike goes ...

10'

The baby goes ...
The mummy goes ...
The daddy goes ...

#### **Task 1: Discuss in group**

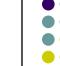

15'

- Do you use stories in class?
- How do you use stories?
- Why do you think they are good for young language learners?
- If or when you don't use stories, why don't you?

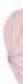

#### **Purposes for using story-telling**

- To expose children to more language.
- To revise language/vocabulary.
- To present new language.
- To practise language.
- To extend/enrich children's language

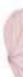

# Creating, selecting or adapting a Story

- It has a problem-solution pattern (probably)
- It has some readily identifiable characters.
- It will stir their imagination.
- It has some dialogue (probably)
- It has a regular pattern, with repeated language.
- It contains useful structures/phrases/lexis/phonemes which you want the children to learn
- It doesn't contain too much difficult or unusual new language
- It provides lots of ideas for follow-up activities.

### **Teaching clip**

C:\Documents and Settings\aji\Desktop\buat sminar\IMAS.MPG

- Teacher's voice
- Use of language
- Body language
- Type of support

Management of classroom activities

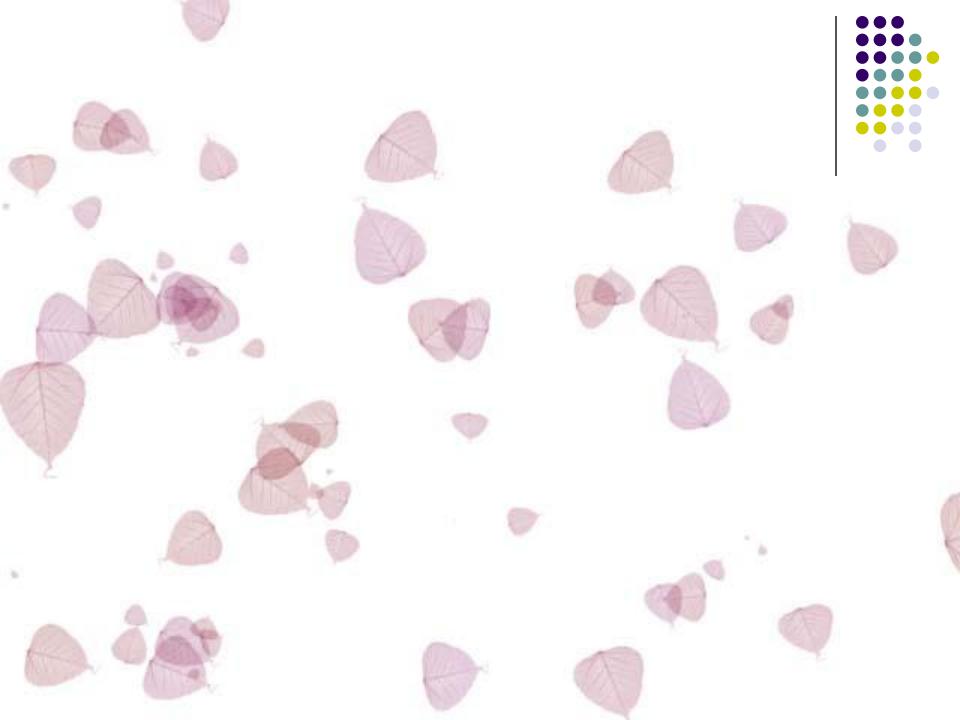